# **como criar um robô de apostas esportivas**

- 1. como criar um robô de apostas esportivas
- 2. como criar um robô de apostas esportivas :bônus 22bet sexta feira
- 3. como criar um robô de apostas esportivas :situs freebet tanpa deposit

# **como criar um robô de apostas esportivas**

#### Resumo:

**como criar um robô de apostas esportivas : Mais do que um depósito, uma explosão de recompensas em fauna.vet.br! Deposite agora e receba um bônus especial!**  contente:

Descubra o mundo das apostas esportivas no Bet365 e viva a emoção de cada partida. Nosso site oferece uma ampla gama de opções de apostas, probabilidades competitivas e recursos exclusivos para você aproveitar ao máximo cada momento.

Se você é apaixonado por esportes e busca uma plataforma confiável para suas apostas, o Bet365 é o lugar certo para você. Aqui, você encontrará uma seleção completa de esportes e eventos, incluindo futebol, basquete, tênis, vôlei e muito mais.

Além da variedade de opções de apostas, o Bet365 também se destaca por suas probabilidades competitivas e recursos inovadores. Nossa plataforma oferece transmissão ao vivo de eventos esportivos, estatísticas detalhadas e um serviço de atendimento ao cliente excepcional para garantir a melhor experiência para nossos usuários.

No Bet365, você pode apostar em como criar um robô de apostas esportivas seus times e jogadores favoritos, além de ter acesso a promoções e bônus exclusivos. Cadastre-se agora mesmo e comece a viver a emoção das apostas esportivas com a segurança e a confiabilidade do Bet365.

pergunta: Como faço para criar uma conta no Bet365?

#### [5 gols apostas](https://www.dimen.com.br/5-gols-apostas-2024-07-03-id-1181.html)

Total de apostas esportiva, Énúmeros acima/ abaixo dos número definidos no total de pontos combinados (por ambas as equipes) que marcarão na pontuação do jogo jogoUsando este exemplo, quando você aposta oover. Você está achando que mais pontos (41 ou +) serão marcados do não o total.

Uma aposta total é quando você são presenteado com um número de pontos que os oddsmakers acreditam e serão marcados no jogo, mas ele precisará decidir se do números realde pontuação das ambas as equipes coletivamente será maior ou menor Do Que O numero. dado:

# **como criar um robô de apostas esportivas :bônus 22bet sexta feira**

# **Aprenda a Usar Cupons Befair no Brasil**

No Brasil, cada vez mais pessoas estão se interessando por apostas esportivas online, e um dos sites que vem se destacando nesse mercado é o Betfair. Além de oferecer uma plataforma segura e confiável, o site também oferece promoções e cupons descontos para os seus usuários. Neste artigo, você vai aprender a usar o cupom Betfair e aumentar suas chances de ganhar apostas esportivas.

Antes de tudo, é importante entender o conceito de cupom Betfair. Um cupom é basicamente um código alfanumérico que pode ser usado para obter descontos em como criar um robô de apostas esportivas suas apostas. Esses cupons podem ser encontrados em como criar um robô de apostas esportivas diversas promoções e ofertas especiais do site.

Para usar o seu cupom Betfair, basta seguir os passos abaixo:

- 1. Faça login em como criar um robô de apostas esportivas como criar um robô de apostas esportivas conta do Betfair;
- 2. Navegue até a seção "Promoções" ou "Ofertas";
- 3. Insira o seu cupom no campo designado para isso;
- 4. Confirme a como criar um robô de apostas esportivas aposta;
- 5. Seu desconto será automaticamente aplicado à como criar um robô de apostas esportivas aposta.

É importante ressaltar que cada cupom Betfair tem suas próprias regras e condições, então é importante ler cuidadosamente antes de usá-lo. Além disso, é possível combinar vários cupons em como criar um robô de apostas esportivas uma única aposta, aumentando ainda mais suas chances de ganhar.

Em resumo, usar cupons Betfair é uma ótima maneira de aumentar suas chances de ganhar apostas esportivas no Brasil. Então, não perca tempo e comece a usar os cupons hoje mesmo!

# **como criar um robô de apostas esportivas**

O aplicativo Esporte da Sorte é uma casa de apostas esportivas online popular no Brasil, disponível para Android. Oferece uma ampla variedade de jogos e apostas ao vivo, atrair milhares de usuários. Neste artigo, examinaremos as características do aplicativo, suas vantagens e desvantagens, e como usá-lo.

# **como criar um robô de apostas esportivas**

O aplicativo Esporte da Sorte é uma extensão do site original, com uma interface fácil de usar e intuitiva. Oferece uma ampla variedade de jogos esportivos, incluindo futebol, basquete, vôlei e tennis. Além disso, fornece apostas ao vivo, cassino online e promoções frequentes.

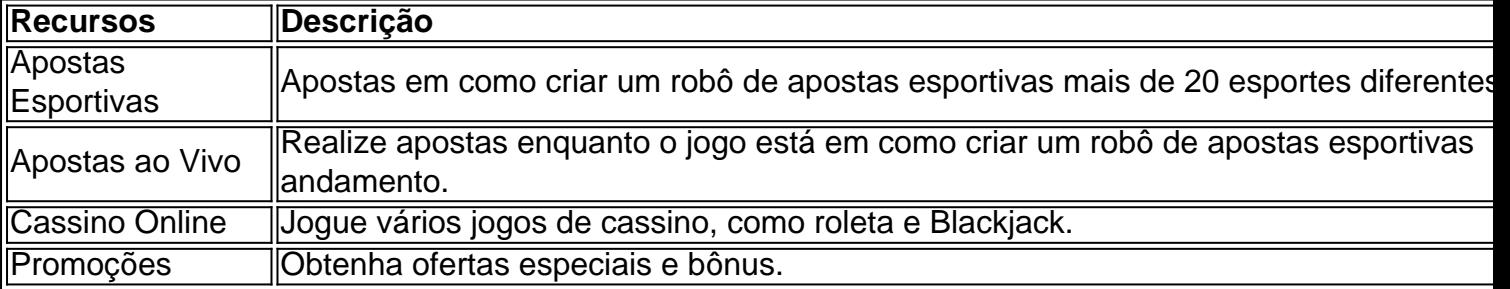

# **Vantagens e Desvantagens**

O aplicativo Esporte da Sorte tem suas vantagens e desvantagens. As vantagens incluem:

- Ampla variedade de jogos esportivos e apostas.
- Apostas ao vivo e cassino online.
- Promoções frequentes e ofertas especiais.
- Facilidade de uso e interface intuitiva.

A desvantagem é a falta de um aplicativo nativo para iOS.

# **Como Usar o Aplicativo**

Para usar o aplicativo Esporte da Sorte, siga esses passos:

- 1. Abra o navegador de seu celular e acesse o site da Esportes da Sorte.
- 2. Crie uma conta e faça um depósito.
- 3. Navegue pelas opções de apostas e escolha a que desejar.
- 4. Confirme como criar um robô de apostas esportivas aposta e aguarde o resultado.

## **Conclusão**

O aplicativo Esporte da Sorte é uma excelente opção para os amantes de esportes e apostas online. Com como criar um robô de apostas esportivas ampla variedade de jogos, apostas ao vivo e cassino online, é uma plataforma completa e emocionante. Além disso, oferece promoções frequentes e uma interface fácil de usar, tornando-a uma escolha óbvia para quem deseja entrar no mundo das apostas esportivas.

### **Perguntas Frequentes**

#### **Q:** O

# **como criar um robô de apostas esportivas :situs freebet tanpa deposit**

### **como criar um robô de apostas esportivas**

A Premier League, liga de futebol da Inglaterra, tem um grande impacto financeiro graças ao patrocínio da Barclays desde 2004, atualmente. O patrocínio traz centenas de milhões de libras à liga, o que permite que os jogadores recebam salários altos, colocando a Premier League entre as ligas de futebol mais ricas do mundo.

### **O que é patrocínio na Premier League?**

O patrocínio na Premier League é um acordo de marketing entre uma empresa e uma organização esportiva (no caso da Premier League, uma liga de futebol da Inglaterra). A empresa patrocinadora paga uma grande soma de dinheiro para ser a marca patrocinadora oficial da liga, incluindo o uso do nome e da imagem em como criar um robô de apostas esportivas comerciais, entrevistas pós-jogo e outros materiais de mídia relacionados à liga.

#### **História do patrocínio na Premier League**

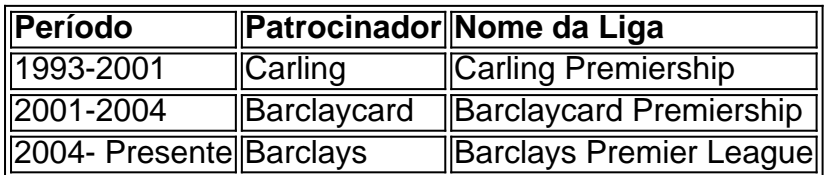

#### **Impacto financeiro do patrocínio da Barclays Premier League**

O patrocínio da Barclays tem trazido centenas de milhões de libras à Premier League, aumentando assim como criar um robô de apostas esportivas riqueza entre as ligas de futebol e pagando aos jogadores um dos melhores salários entre as ligas de futebol.

### **Questões relacionadas a integridade esportiva**

Existem questões éticas sobre o patrocínio da Premier League pela Barclays, principalmente devido à percepção de que o banco está mais focado em como criar um robô de apostas esportivas lucros do que na competição e desempenho no nível mais alto dos jogadores.

### **Conclusão**

O patrocínio na Premier League tem trazido um grande impacto financeiro e aumentou como criar um robô de apostas esportivas competitividade mundial. No entanto, é necessário considerar as implicações éticas da associação de instituições financeiras com a liga, em como criar um robô de apostas esportivas relação à integridade esportiva.

Author: fauna.vet.br Subject: como criar um robô de apostas esportivas Keywords: como criar um robô de apostas esportivas Update: 2024/7/3 11:56:51